## Package 'fusen'

April 30, 2022

<span id="page-0-0"></span>Title Build a Package from Rmarkdown File

Version 0.4.0

Description Use Rmarkdown First method to build your package. Start your package with documentation, functions, examples and tests in the same unique file. Everything can be set from the Rmarkdown template file provided in your project, then inflated as a package. Inflating the template copies the relevant chunks and sections in the appropriate files required for package development.

#### License MIT + file LICENSE

#### URL <https://thinkr-open.github.io/fusen/>,

<https://github.com/Thinkr-open/fusen>

#### **Depends** R  $(>= 3.5.0)$

Imports attachment, cli, desc, devtools, glue, here (>= 1.0.0), magrittr, parsermd  $(>= 0.1.0)$ , roxygen2, stats, stringi, tibble, tidyr, tools, usethis  $(>= 2.0.0)$ , utils

Suggests knitr, pkgload, rcmdcheck, rmarkdown, rstudioapi, testthat  $(>= 3.0.0)$ , with r

VignetteBuilder knitr

#### Config/testthat/edition 3

Encoding UTF-8

Language en-US

RoxygenNote 7.1.2

#### NeedsCompilation no

Author Sebastien Rochette [aut, cre] (<<https://orcid.org/0000-0002-1565-9313>>), ThinkR [cph]

Maintainer Sebastien Rochette <sebastien@thinkr.fr>

Repository CRAN

Date/Publication 2022-04-30 07:00:02 UTC

### <span id="page-1-0"></span>R topics documented:

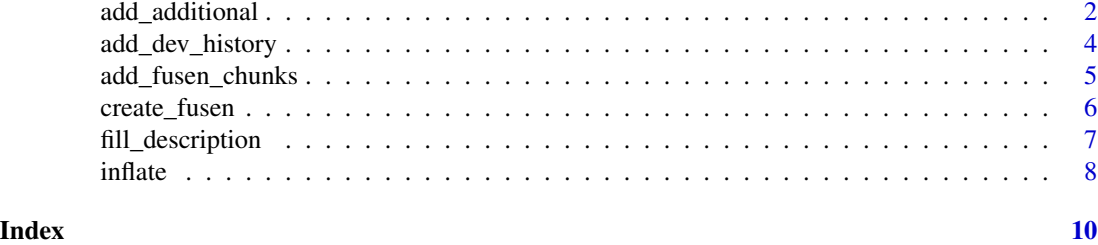

add\_additional *Add flat Rmd file that drives package development*

#### <span id="page-1-1"></span>Description

Add flat Rmd file that drives package development

#### Usage

```
add_additional(
 pkg = "."dev_dir = "dev",
 flat_name = "additional",
 overwrite = FALSE,
 open = TRUE\mathcal{L}add_minimal(
 pkg = "."dev\_dir = "dev",flat_name = "minimal",
 overwrite = FALSE,
 open = TRUE
\mathcal{L}add_full(
 pkg = "."dev_dir = "dev",
 flat_name = "full",
 overwrite = FALSE,
 open = TRUE
\lambdaadd_flat_template(
  template = c("full", "minimal", "additional", "teaching", "dev_history"),
  pkg = "."dev\_dir = "dev",
```

```
flat_name = template,
overwrite = FALSE,
open = TRUE
```
#### **Arguments**

 $\lambda$ 

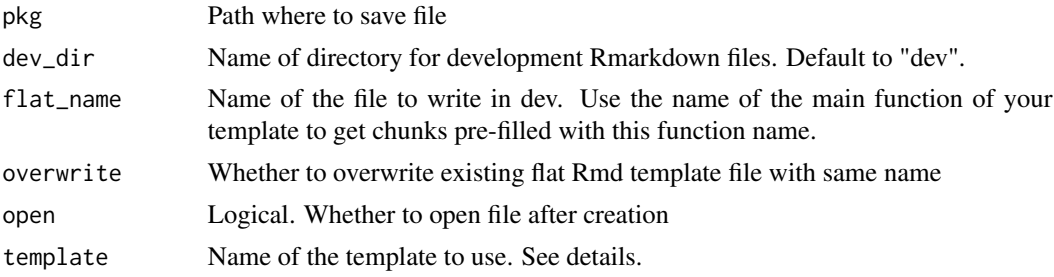

#### Details

Choose template among the different templates available:

- "full": The full template with a reproducible package that can directly be inflated. It comes along with the "dev\_history" template. Default.
- "minimal": Minimal template to start a new package when you already know fusen, along with the "dev\_history" template.
- "additional": Template for an additional vignette or set of additional functions.
- "teaching": Template with a reproducible package, simpler than "full", but everything to teach the minimal structure of a package.
- "dev\_history": Template with functions commonly used during package development. This does not contain chunks to write your own functions.

Abbreviated names can also be used for the different templates: "add" for additional, "min" for minimal, "teach" for teaching, "dev" for "dev\_history".

add\_additional(), add\_minimal(), add\_full() are wrapper around add\_flat\_template("additional"), ... However, add\_dev\_history() is a deprecated function from a previous version.

#### Value

Create flat Rmd file(s) template(s) and return its (their) path

```
# Create a new project
dummypackage <- tempfile("dummypackage")
dir.create(dummypackage)
# Add
add_flat_template(template = "teaching", pkg = dummypackage)
# Delete dummy package
unlink(dummypackage, recursive = TRUE)
```

```
# For classical use in your package
## Not run:
# first time ever using 'fusen'
add_flat_template("full")
# first time in your new package
add_flat_template("minimal")
# add new flat file for new functions
add_flat_template("add")
# add new flat template for teaching (a reduced full template)
add_flat_template("teaching")
#'
## End(Not run)
```
add\_dev\_history *Add dev\_history.Rmd file that drives package development*

#### Description

add\_dev\_history() is deprecated. We will soon be totally switching to [add\\_flat\\_template\(\)](#page-1-1), which is more consistent with development processes

add\_dev\_history(name = "teaching") is equivalent to add\_flat\_template(template = "teaching")

#### Usage

```
add_dev_history(
 pkg = "."overwrite = FALSE,
 open = TRUE,dev_dir = "dev",
 name = c("full", "minimal", "additional", "teaching")
)
```
#### Arguments

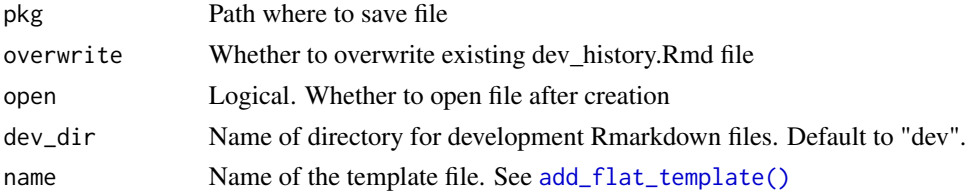

#### Value

Create flat Rmd file(s) and return its (their) path

<span id="page-3-0"></span>

#### <span id="page-4-0"></span>add\_fusen\_chunks 5

#### Examples

```
# Create a new project
dummypackage <- tempfile("dummypackage")
dir.create(dummypackage)
# Add - Use `add_flat_template()` instead
add_flat_template(template = "teaching", pkg = dummypackage)
# Delete dummy package
unlink(dummypackage, recursive = TRUE)
```
add\_fusen\_chunks *Add* {fusen} *chunks*

#### Description

Create {fusen} chunks inside your Rmd

#### Usage

```
add_fusen_chunks(
  function_name = NULL,
  export = getOption("fusen.export.functions")
\mathcal{L}
```
#### Arguments

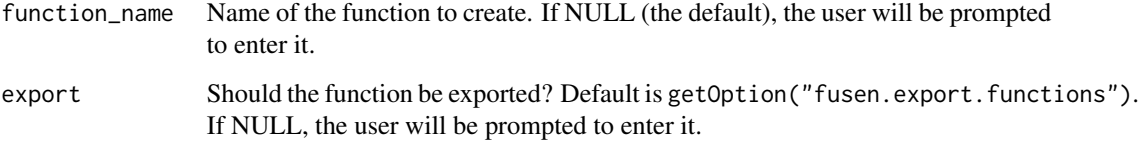

#### Value

A list with the context and the content, invisibly.

```
add_fusen_chunks("this")
```
<span id="page-5-0"></span>

#### Description

Create a new fusen project

#### Usage

```
create_fusen(
  path,
  template = c("full", "minimal", "teaching"),
  open = TRUE,overwrite = FALSE,
 with_git = FALSE
\mathcal{L}
```
#### Arguments

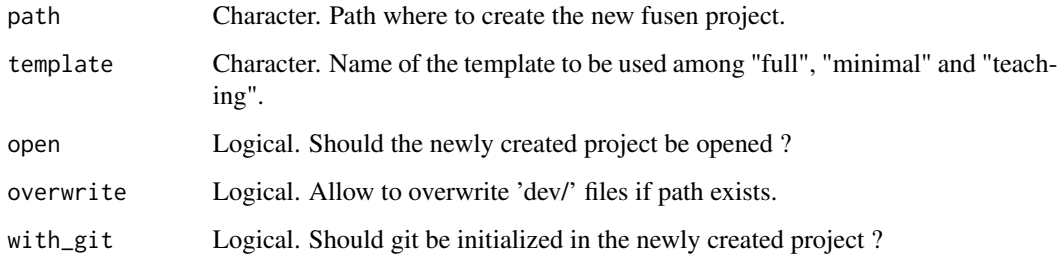

#### Details

See [add\\_flat\\_template](#page-1-1) for details about the different options for template. Template "additional" is not available here as it is meant to be used with an already existing fusen.

#### Value

Path to dev and flat files. Side-effect: Create a new directory to build a package

```
my_path <- tempfile("mypkg")
create_fusen(path = my_path, template = "full", open = FALSE)
```
<span id="page-6-0"></span>fill\_description *Fill DESCRIPTION file of the package*

#### Description

Fill DESCRIPTION file of the package

#### Usage

fill\_description(pkg = ".", fields, overwrite = FALSE)

#### Arguments

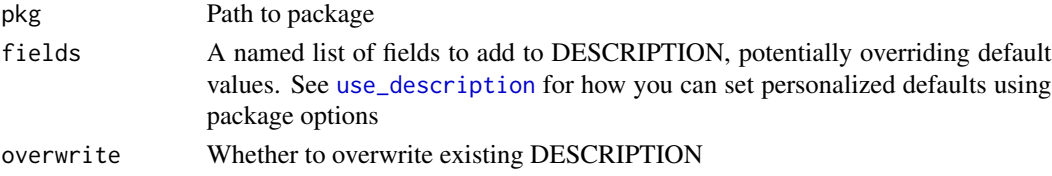

#### Value

Fill DESCRIPTION file with fields. Return path to file.

```
# Create a new project
dummypackage <- tempfile("dummypackage")
dir.create(dummypackage)
fill_description(
 pkg = dummypackage,
 fields = list(
   Title = "Build A Package From Rmarkdown file",
   Description = paste(
     "Use Rmd First method to build your package.",
     "Start your package with documentation.",
     "Everything can be set from a Rmarkdown file in your project."
   ),
    'Authors@R' = c(
     person("Sebastien", "Rochette",
       email = "sebastien@thinkr.fr",
       role = c("aut", "cre"), comment = c(ORCID = "0000-0002-1565-9313")),
     person(given = "ThinkR", role = "cph")
   )
 )
\lambda# Delete dummy package
unlink(dummypackage, recursive = TRUE)
```
<span id="page-7-0"></span>

#### Description

Inflate Rmd to package

#### Usage

```
inflate(
 pkg = "."flat_file,
 vignette_name = "Get started",
 open_vignette = TRUE,
 check = TRUE,
 document = TRUE,overwrite = "ask",
  ...
)
```
#### Arguments

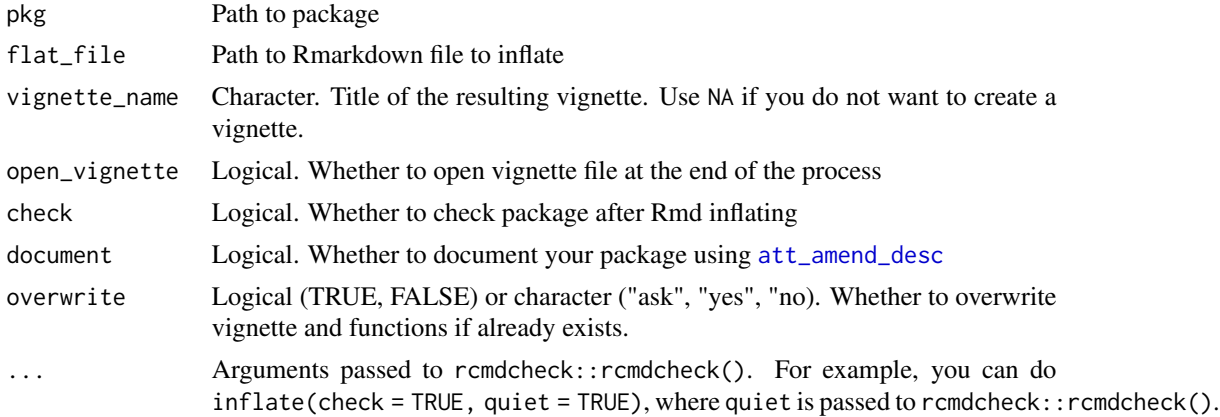

#### Value

Package structure. Return path to current package.

```
# Create a new project
dummypackage <- tempfile("dummypackage")
dir.create(dummypackage)
# {fusen} steps
dev_file <- add_flat_template(template = "full", pkg = dummypackage, overwrite = TRUE)
```
#### inflate 9

```
flat_file <- dev_file[grepl("flat", dev_file)]
fill_description(pkg = dummypackage, fields = list(Title = "Dummy Package"))
inflate(
 pkg = dummypackage, flat_file = flat_file,
  vignette_name = "Exploration of my Data", check = FALSE
\mathcal{L}# Explore directory of the package
# browseURL(dummypackage)
# Try pkgdown build
# usethis::use_pkgdown()
# pkgdown::build_site(dummypackage)
# Delete dummy package
unlink(dummypackage, recursive = TRUE)
```
# <span id="page-9-0"></span>Index

add\_additional, [2](#page-1-0) add\_dev\_history, [4](#page-3-0) add\_flat\_template, *[6](#page-5-0)* add\_flat\_template *(*add\_additional*)*, [2](#page-1-0) add\_flat\_template(), *[4](#page-3-0)* add\_full *(*add\_additional*)*, [2](#page-1-0) add\_fusen\_chunks, [5](#page-4-0) add\_minimal *(*add\_additional*)*, [2](#page-1-0) att\_amend\_desc, *[8](#page-7-0)*

create\_fusen, [6](#page-5-0)

fill\_description, [7](#page-6-0)

inflate, [8](#page-7-0)

use\_description, *[7](#page-6-0)*